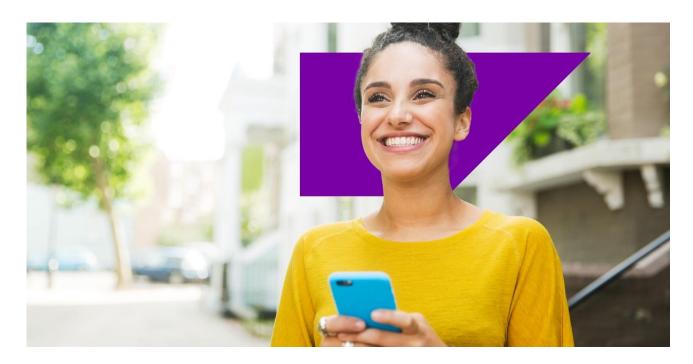

**PUBLIC** 

As of Feb 19, 2024, the SAP Datasphere content documentation has moved to the SAP Help Portal – please update your bookmark.

Please click <u>here</u> to navigate to the SAP Datasphere content documentation on the SAP Help Portal.

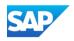